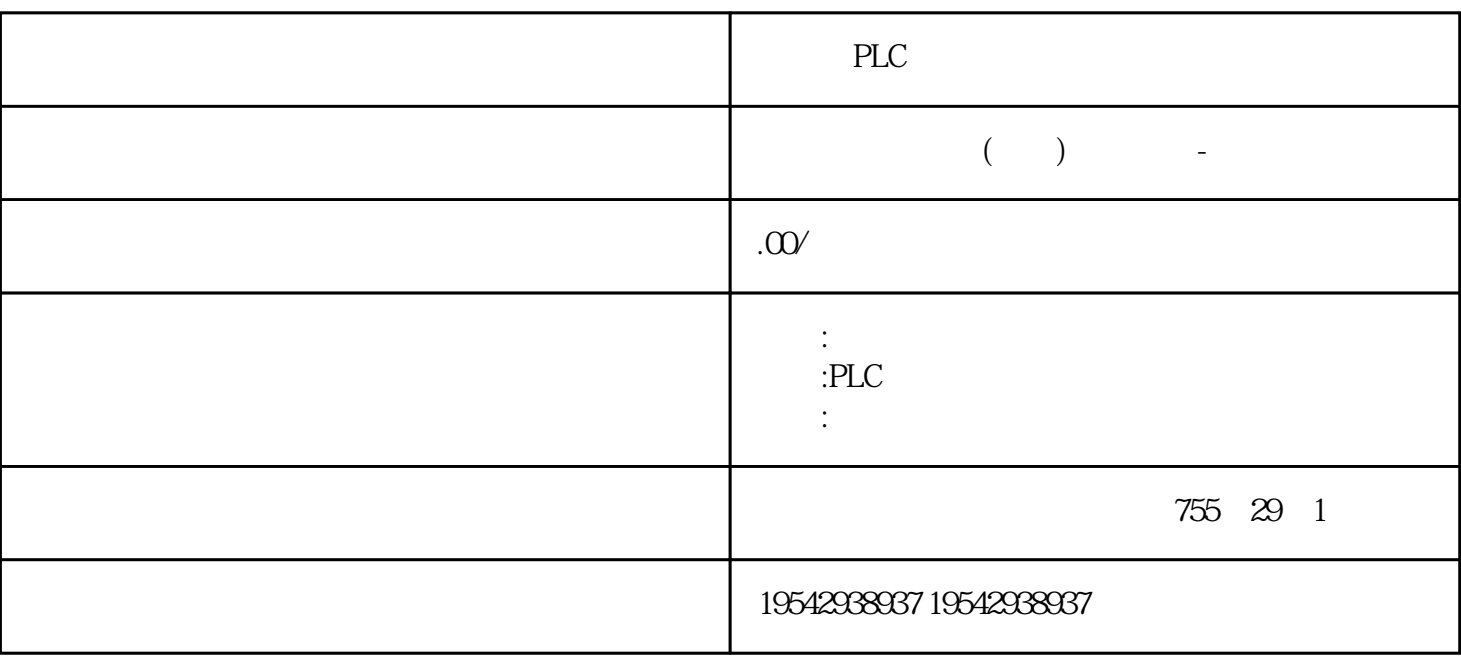

PLC

STARTER

SCOUT SIMOTION

PC TIA TIA SIMATIC STEP 7

 $SINAMICS \hspace{1.5cm} \text{STARTER} \hspace{1.5cm} \text{MICROMASTER 4}$ 

PLC

**BICO** 

1)  $2 \times 8$ 

Y

 $\overline{y}$ 

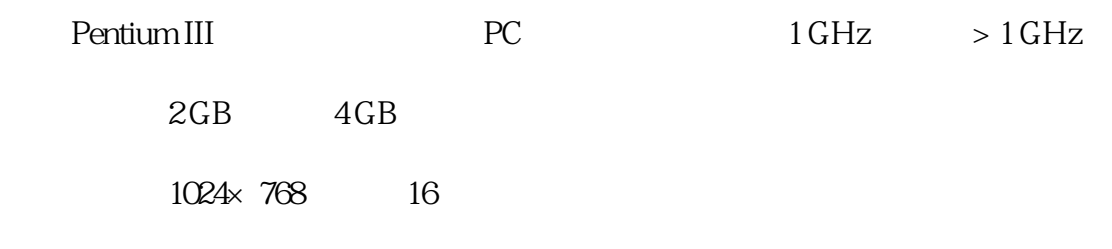

可用硬盘空间:小 5 GB

Microsoft Internet Explorer V60

64 位操作系统:Microsoft Windows Server 2016Microsoft Windows Server 2019Microsoft Windows 10 ProMicrosoft Windows 10 Enterprise

STARTER V5.1 SP1

VMware vSphere Hypervisor (ESXi) 6.7

VMware Workstation pro V16.1.x

VMware Player V16.1.x

Microsoft Windows Server 2016 Hyper-V

## **STARTER**

Windows 10 Professional/Enterprise 64

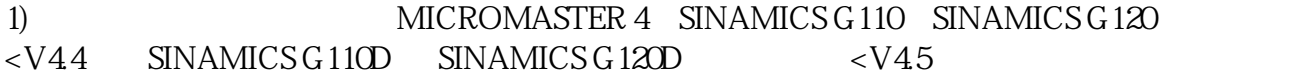

PLC

PROFIBUS PROFINET/

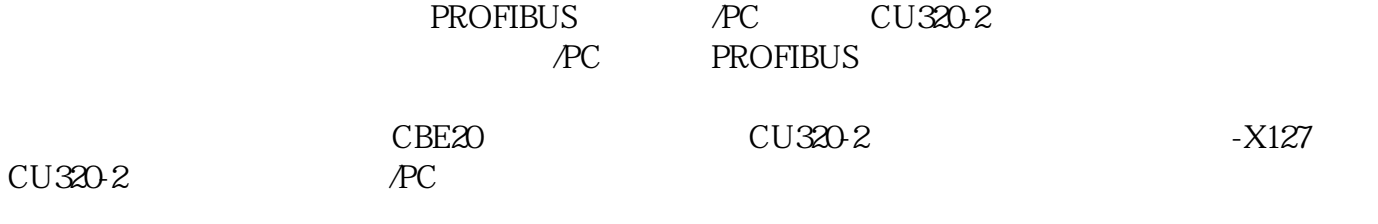

 $-X127$  and  $PC$ 

**Description** 

Article No.

STARTER commissioning tool

for SINAMICS and MICROMASTER

English, French, German, Italian, Spanish

6SL3072-0AA00-0AG0

Note:

In addition to the STARTER commissioning tool, SINAMICS Drive Control Chart (SINAMICS DCC) can be installed. This allows the device functionality in the SINAMICS drive system to be expanded with dedicated technology functions as required.

Further information about SINAMICS DCC can be found in the section SINAMICS DCC (Drive Control Chart) with STARTER.

Accessories PLC

Depending on the version of the Control Unit (CU), the Control Unit of the drive unit can communicate with the programming device (PG) or PC via PROFIBUS or PROFINET/Ethernet or via a serial interface. The following accessories are available for the particular drive system as listed in the following table.

Description

Recommended accessories

For communication between the drive unit and the programming device or PC

MICROMASTER 4

RS232

PC converter connection kit

6SE6400-1PC00-0AA0

PROFIBUS

 $PLC$ 

SIMATIC DP plug-in cable

12 MBaud, for PG connection, pre-assembled with  $2 \times$  9pin SUBD connector, 3m (9.84 ft)

6ES7901-4BD00-0XA0

SIMATIC ET 200pro FC2

USB

PC converter connection kit 2

Mini USB interface cable for communication with a PC, 3m (9.84 ft)

6SL3255-0AA00-2CA0

Connection to the PROFIBUS system in the plant

See supplementary products 1)

PROFINET/Ethernet

Connection to the PROFINET system in the plant

SINAMICS G110

Scope of supply:9pin SUB D connectorRS232 standard cable, 3m (9.84ft)

6SL3255-0AA00-2AA1

SINAMICS G120C

SINAMICS G120

Standard CAT5 Ethernet cable or PROFINET cable

–

SINAMICS G110M

SINAMICS G110D

Optical USB

USB interface cable

For communication with a PC,  $25m(82ft)$ 

6SL3555-0PA00-2AA0

SINAMICS G120D

SINAMICS S110

SIMATIC S7 connecting cable

Null modem cable, 6m (19.69ft)

6ES7901-1BF00-0XA0

CP 5711 communication module

USB adapter for connecting a PG or notebook to PROFIBUS or MPIUSB cable (2m (656ft)) included in scope of supply

6GK1571-1AA00

SIMATIC DP plug-in cable

SINAMICS S120

Null modem cable, 6m (19.69ft)

USB adapter for connecting a PG or notebook to PROFIBUS or MPI

USB cable  $(2m(656 ft))$  included in scope of supply

12 MBaud, for PG connection, pre-assembled with  $2 \times 9$ pin SUBD connector, 3 m (9.84 ft)

SINAMICS S150

SINAMICS G130

SINAMICS G150

PROFIBUS

SINAMICS DCM

SINAMICS DCM Cabinet

## SINAMICS DCC SINAMICS S120/S150/G130/G150/MV/DCM/DCP

 $\rm SIMAMICS$ 

STARTER SINAMICS DCC

DCB Extension

**STARTER** SINAMICS DCC PLC **STARTER** 

SIMATIC CFC Editor

 $\frac{a}{b}$ , where  $\frac{a}{b}$ 

STARTER V5.4 SP2 SINAMICS DCC V3.4 SP2

## STEP7 OEM V5.7 SIMATIC CFC Editor V9.0 SP5 Upd4

STEP7 V5.7 SIMATIC CFC Editor V9.0 SP5 Upd4

STEP7 V5.7 SIMATIC CFC Editor V9.0 SP3 Upd4

STEP7 V5.6 SPx SIMATIC CFC Editor V9.0 Upd1

STEP7 SIMATIC PCS 7 SIMATIC CFC

SINAMICS DCC consists of a graphic configuration tool (DCC Editor based on SIMATIC CFC) and the standard library. SINAMICS DCC is installed as an add-on to the STARTER commissioning tool.

The SINAMICS DCC V3.4 SP2 software package is a component of STARTER V5.4 SP2.The necessary license key (floating license) for the configuration of SINAMICS DCC V3.4 SP2 must be ordered separately.

The included DCB standard library of SINAMICS DCC V3.4 SP2 does not require a runtime license. Existing licenses for SINAMICS DCC V2.1 and higher can also be used for SINAMICS DCC V3.4 SP2.

An upgrade variant for the application in STARTER V5.4 SP2 and SINAMICS DCC V3.4 SP2 is available for an existing license key of SINAMICS DCC V2.0 SPx. PLC

**Description** 

SINAMICS DCC V3.4 SP2 License Key

for SINAMICS DCC V3.4 and V3.4 SP2

License key on USB flash drive

6AU1810-1HA34-0XB0

Upgrade license key on USB flash drive

6AU1810-1HA34-0XF0

SINAMICS DCB Extension license

Runtime license for license upgrading with firmware version V4.6 or later(can also be ordered in conjunction with the CompactFlash card, see CompactFlash card for CU310-2 and CU320-2 Control Units)

Electronic license

6SL3077-0AA00-0AH0

SINAMICS DCB Studio V2.3

Development tool for programming blocks that can be imported as an additional library (DCB Extension) for SINAMICS DCC in STARTER or in the TIA Portal

On request

PLC

Further information about SINAMICS DCB Extension and SINAMICS DCB Studio can be found in the section SINAMICS DCC (Drive Control Chart) in the TIA Portal.

PLC